## **GammaLib - Action #458**

Feature # 457 (Closed): Finalize test suite usage

## **Use test suite for Python tests.**

09/01/2012 03:48 AM - Knödlseder Jürgen

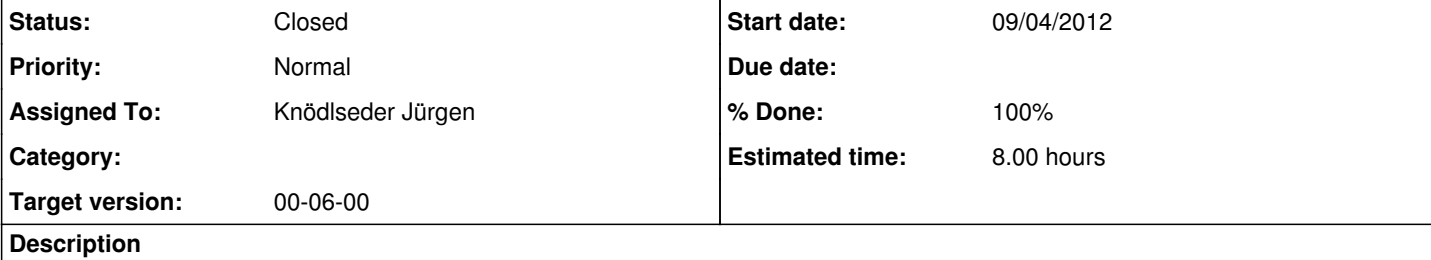

## **#1 - 09/04/2012 03:56 PM - Knödlseder Jürgen**

*- Start date set to 09/04/2012*

due to changes in a related task

**#2 - 09/04/2012 03:58 PM - Knödlseder Jürgen**

*- Status changed from New to Closed*

*- Remaining (hours) changed from 8.0 to 0.0*

**#3 - 09/04/2012 04:00 PM - Knödlseder Jürgen**

*- Assigned To set to Knödlseder Jürgen*

*- % Done changed from 0 to 100*

A special GPythonTestSuite class was developed that derived from GTestSuite and that implements callback functionality for Python functions. In that way, Python functions can be called from C++ code. This allows to build test suites for Python in a way that is analogous to C++.

For each GammaLib module, a specific Python module was created that is now imported by test\_python.py. This allows splitting the Python unit test over several files.